# FACTORES DE EQUIVALENCIA

**AUTOR: GUSTAVO TRIGUEROS FALLAS MAYO: 2021**

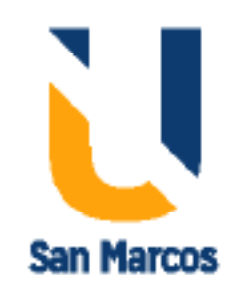

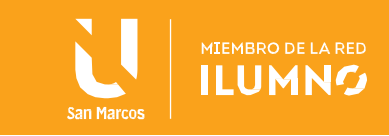

# Contenido

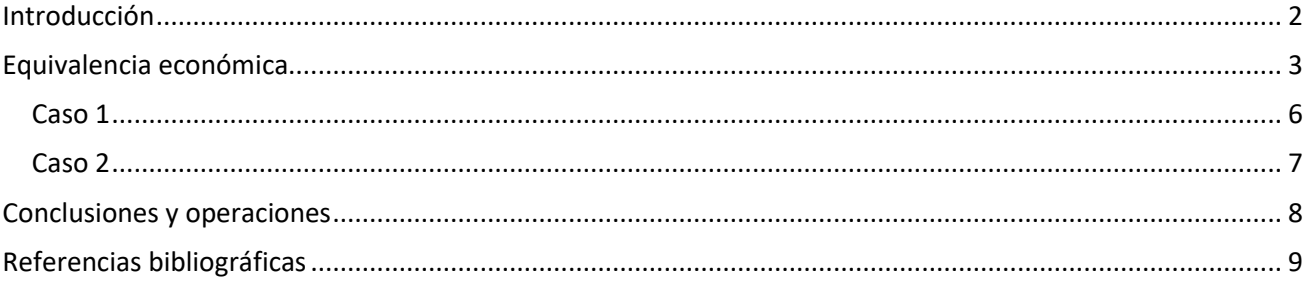

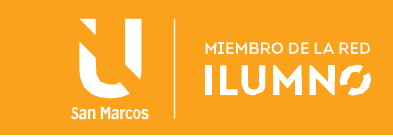

## <span id="page-2-0"></span>Introducción

2

En esta lectura se abarca detalladamente el concepto de equivalencia económica, los cual significa que cantidades de dinero ubicadas en diferentes momentos del tiempo, podrían ser equivalentes monetariamente hablando, (valor del dinero), a cierto plazo y tasa de interés.

El concepto de equivalencia permite traer valores de dinero futuros al valor presente, de forma tal que nos permita hacer valoraciones y evaluaciones de proyectos de inversión.

O en contraposición, podrían calcular valores futuros de un valor presente a cierta tasa de interés y plazo.

Los cálculos de equivalencia económica se pueden realizar de estas 3 maneras:

- Utilizando las fórmulas apropiadas
- Usando factores
- Utilizando hojas de cálculo como Excel.

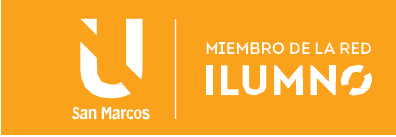

## <span id="page-3-0"></span>Equivalencia económica

A la hora de analizar problemas de ingeniería económica es muy útil el concepto de equivalencia económica es decir un valor o varios valores distantes en el tiempo, cutos montos nominales son diferentes, pero cuyo valor monetario es igual.

Por ejemplo, un valor futuro A a cuánto dinero equivaldría con un valor presente, al cual denominaremos B. La equivalencia económica es cuando se considera juntos el valor del dinero en el tiempo y la tasa de interés el cual significa que suma de dinero en momentos diferentes son iguales en valor económico.

Por lo general para encontrar estos valores podemos usar 3 mètodos:

- a. La formula correspondiente al valor que deseamos encontrar.
- b. Usamos factores, para cada valor a buscar.
- c. Usamos una función financiera en una hoja de cálculo.

En esta lectura, nos enfocaremos principalmente en el uso de factores, eso si, sin antes ver este ejemplo:

Se sabe, lo siguiente

- P= Valor presente
- F= Valor Futuro
- i = Tasa de interés

n= periodos de interés

Se nos pide encontrar el valor futuro, de una inversión , de \$1000 dolares realizada hoy, a 3 años plazo , a una tasa del 12% anual,la fórmula para tal fin es la siguiente:

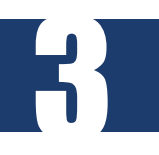

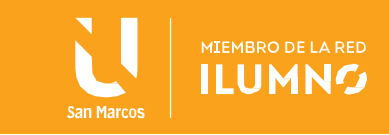

$$
F = P \left( \left( 1 + i \right)^n \right)
$$

Introducimos los valores y tenemos:

$$
F = 1000(1 + 0.12)^3
$$

 $F = $1404.9$ 

Para el cálculo de equivalencias es muy útil utilizar factores predeterminados qué se denominan factores de equivalencia para ello es muy útil considerar lo siguiente cuánto el periodo de capitalización de una inversión ó préstamo no coincide con el periodo de pago se hace necesario manipular la tasa de interés o el pago con el fin de determinar la cantidad correcta de dinero acumulado o pagado en diversos momentos. Utilizaremos:

El factor P/F para encontrar un valor presente de un desembolso en el futuro. El factor F/P para encontrar un valor futuro de una inversión realizada el dìa de hoy El factor F/A para encontrar un valor futuro de una anualidad El factor P/A para encontrar un valor presente de una anualidad

Los factores por lo general se complementan con el interés y el plazo, tomando la siguiente

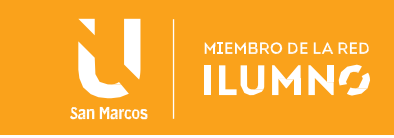

forma (factor,i,n), es decir en primera instancia colocamos el factor luego, la tasa de interes y luego el plazo.

En el ejemplo anterior,

Se nos pide encontrar el valor futuro, de una inversión , de \$1000 dolares realizada hoy, a 3 años plazo , a una tasa del 12% anual, es decir para buscar el factor lo haríamos bajo el siguiente formato

(F/P,12%,3), lo cual buscamos en una tabla de factores y nos da: 1,4049

Usando el factor tendríamos

5

$$
F = 1000 (1,4049) = $1404
$$

Notese que multiplicaos el factor por el valor presente que queremos llevar a valor futuro. Es decir el valor futuro de la inversión solicitada es de \$1404 dolarés.

A la hora de utilizar factores tener presente que si la tasa de interès y los periodos de capitalización no coinciden no es posible utilizar tablas de interés , por eso es muy útil manipular las tasas de interés o los pagos con el fin de que las mismas coincidan con el planteamiento del problema.

En esencia existe un número infinito de procedimientos correctos que pueden utilizarse

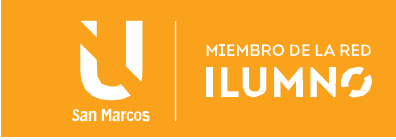

cuando utilizamos factores. Esto se debe a que sólo hay dos requisitos que deben ser satisfechos , debe usarse una tasa efectiva para i, y el segundo requisito es que las unidades n deben ser las mismas para que ellas.

Es importante tener presente los factores de serie uniforme y gradiente ; una serie uniforme es una serie de pagos iguales a través del tiempo y un gradiente es un monto que va creciendo período a periodo en una en una cantidad constante

Veremos dos casos:

#### <span id="page-6-0"></span>Caso 1

Un empresario desea depositar hoy , 5 millones de colones a 5 años plazo y desea determinar el valor futuro que dispondrá a una tasa del 10% anual. Usando factores encuentre el valor futuro?

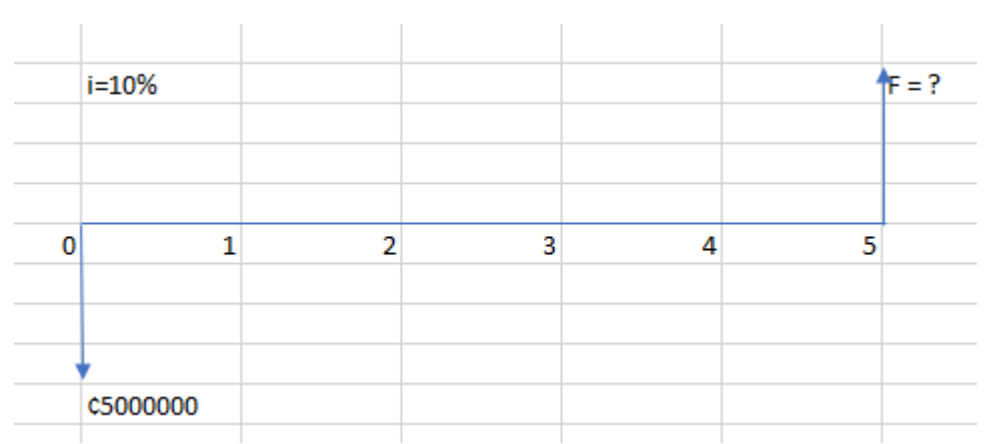

El factor para este caso sería F/P, tendríamos (F/P,10%,5), lo cual da al buscanrlo en una tabla de factores 1,6105

El valor futuro sería F= 5000000(1,6105) =  $\mathcal{L}$  8052500

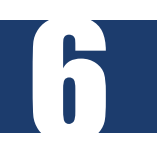

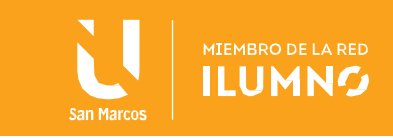

#### <span id="page-7-0"></span>Caso 2

7

Cual sería el valor equivalente de una inversión que genera ingresos de 2 millones de colones en el año 2, y , 5 millones de colones en el 5 años . A una tasa del 20% anual. Encuentre el valor usando factores.

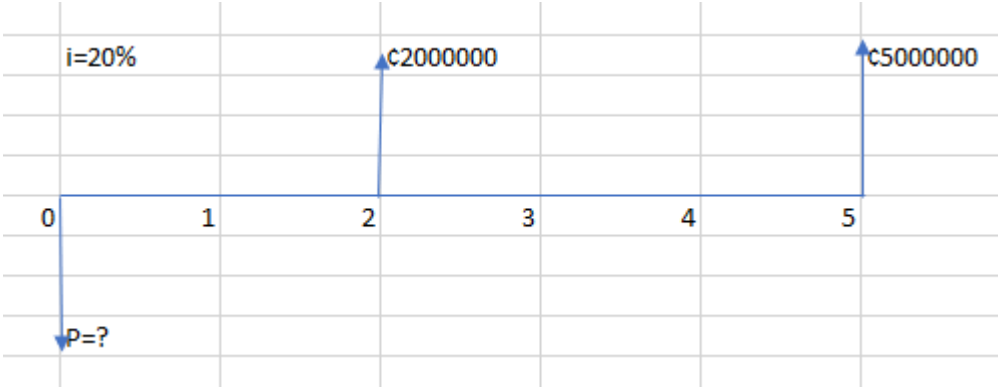

En este caso se pide un valor presente, la inversión, tendríamos que traer dos valores futuros, para el valor futuro de 2 millones en el año 2, usaríamos el siguiente factor (P/F,20%,2), y para el valos futuro de 5 millones en el año 5, usarìamos el factor (P/F,20%,5), los cálculos serían

P= 2000000 ( 0,6944 ) + 5000000 ( 0,4019 )

El valor presente es de = 1388800+2009500

En total el valor presente sería de ¢3398300

Para profundizar en los temas abarcados se debe analizar del libro, Ingeniería económica: nuevo enfoque, de Alvarado Manuel , ( 2015) de la pagina 25 a la 56.

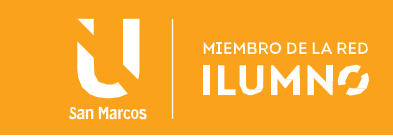

### <span id="page-8-0"></span>Conclusiones y operaciones

Para cualquier empresa, hoy en día, es muy importante poder evaluar sus proyectos y tomar las mejores decisiones para el destino de la compañía, por ello es importante que los responsables de las áreas de ingeniería y operaciones de las empresas conozcan dónde y cómo invertir de la mejor manera, una forma agíl de realizar los cálculos es utilizar factores de equivalencia,ó utilizar Excel, ya que evitan el uso de fórmulas y los resultados son hallados de manera más rápido.

.

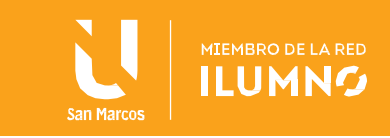

# <span id="page-9-0"></span>Referencias bibliográficas

9

Alvarado Manuel, V. (2015). Ingeniería económica: nuevo enfoque. Grupo Editorial Patria. <http://elibro.net.uh.remotexs.xyz/es/lc/bibliouh/titulos/39446>

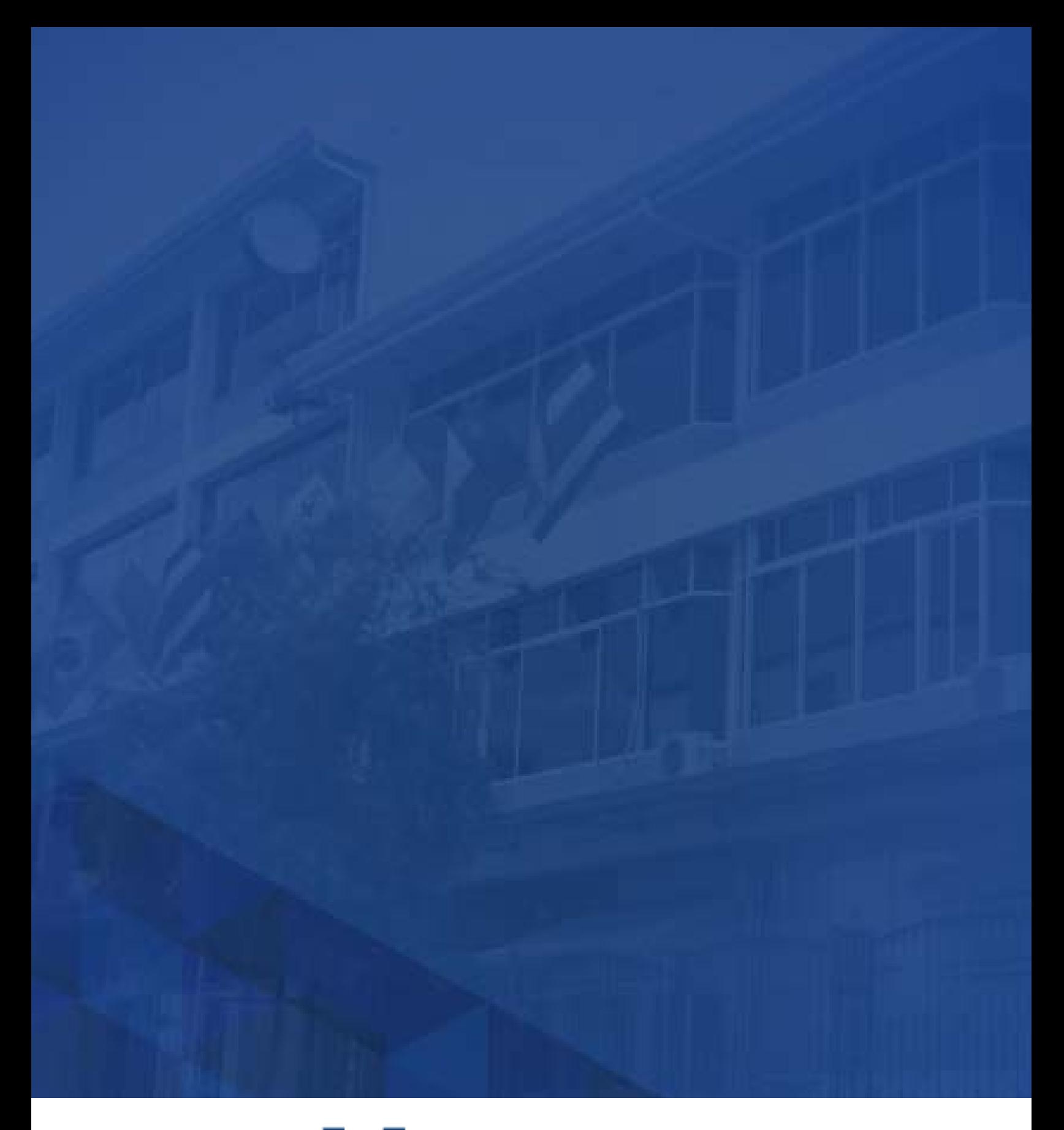

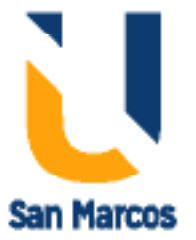

**www.usanmarcos.ac.cr** San José, Costa Rica